# @karnil

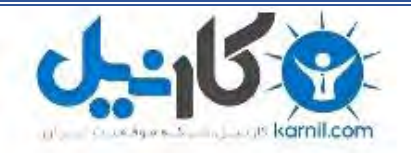

**کارنیل، بزرگترین شبکه موفقیت ایرانیان می باشد، که افرادی زیادی توانسته اند با آن به موفقیت برسند، فاطمه رتبه 11 کنکور کارشناسی، محمد حسین رتبه86 کنکور کارشناسی، سپیده رتبه 3 کنکور ارشد، مریم و همسرش راه اندازی تولیدی مانتو، امیر راه اندازی فروشگاه اینترنتی،کیوان پیوستن به تیم تراکتور سازی تبریز، میالد پیوستن به تیم صبا، مهسا تحصیل در ایتالیا، و..... این موارد گوشه از افرادی بودند که با کارنیل به موفقیت رسیده اند، شما هم می توانید موفقیت خود را با کارنیل شروع کنید.**

**برای پیوستن به تیم کارنیلی های موفق روی لینک زیر کلیک کنید.**

### *[www.karnil.com](http://www.karnil.com/)*

**همچنین برای ورود به کانال تلگرام کارنیل روی لینک زیر کلیک کنید.**

*https://telegram.me/karnil*

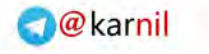

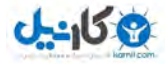

#### **101 نکته کاربردی در تکنولوژی اطالعات )IT)**

-1 به کارمندان خود کمک کنید تا با اهمیت IT در کسب موفقیتهای شغلی آشنا شوند.

۲– در جستوجوی تکنولوژی های جدیدی باشید که کارها را سادهتر میکنند. -3 تمام توجه خود را به این موضوع معطوف کنید که IT چگونه میتواند شما و کارتان را تقویت کند.

-4 در سازمان خود بخشهایی را بیابید که هم اکنون از IT استفاده میکنند. -5 سیستم هایی را انتخاب کنید که توانایی ایجاد برتری رقابتی را داشته باشند. -6 طوری برنامه ریزی کنید که تکنولوژی با نیازهای کاری منطبق باشد، نه برعکس. -7 برای اف زایش سرعت و انعطاف های ساده پذیری از سیستم IT استفاده کنید. -8 IT را بیاموزید و گروه خود را به استفاده از آن ترغیب و تشویق کنید. -9 های برای دانش و خالقیت انسانی، بیشتر از سیستم IT ارزش قائل شوید. -11 در مورد تکنولوژی دیدگاه مثبتی داشته باشید و برای استفاده از آن آموزشهای الزم را ببینید. -11 به خاطر داشته باشید که در هر کاری افراد بهترین منبع اطالعات به شمار

می٫روند.

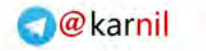

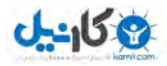

-12 مطمئن شوید افراد پیش از وابسته شدن به ابزارهای ارتباطی مبتنی بر IT مهارتهای میان فردی را بیاموزند. -13 بروز تغییر اجتنابناپذیر است، بنابراین روشهایی پیدا کنید تا از این تغییرات بیشترین بهره را ببرید. -14 تغییرات مفید را سریعتر از رقبای خود شناسایی و انتخاب کنید. -15 به گروه خود کمک کنید تا بر تغییرات بارز و ارزشمند تمرکز کنند. -16 امروزه اینترنت بهترین ابزار تحقیقاتی است. -17 تغییراتی که اینترنت در سیستمها به وجود میآورد را زیر نظر داشته باشید، زیرا این تغییرات بر کار شما بیشترین تأثیر را خواهند داشت. -18 با تکنولوژی هایی که به پیشرفتهای کنونی منجر شدهاند آشنا شوید. -19 قبل از انتخاب ابزارهای جدید IT آنها را آزمایش کنید. ۲۰ برای افزایش سرعت برنامهها و فایلهای حجیم، حافظه کامپیوتر خود را افزایش دهید. -21 برای تأمین تجهیزات مورد نیاز خود تولیدکنندگان برتر را انتخاب کنید. ٢٢– برنامههای جدید معمولاً به حداقل ٣٢ مگابایت حافظه نیاز دارند. -23 به یاد داشته باشید که برای اجرای اکثر نرم های افزارهای کاری، به تراشه

)chip )کامپیوتری جدید و قوی نیاز ندارید.

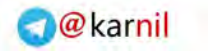

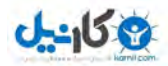

-24 به خاطر داشته باشید که کامپیوترهای شخصی )PC )از نوع وینتل )Wintel )و مک )Macs )می توانند به طور مشترک از یک شبکه استفاده کنند. -25 فراموش نکنید که در محاسبات خود هزینههای نگهداری را نیز در نظر بگیرید. -26 برای کار طراحی، از یک مانیتور بزرگ با کیفیت وضوح باال استفاده کنید. -27 برای پویش کردن )scaning )سریع مقادیر کوچک اطالعاتی، از یک پویشگر )scanner )دستی استفاده کنید. -28 به یاد داشته باشید که یک دیسک فشرده Zip نسبت به فالپیهای قدیمی گنجایش بیشتری دارد. ۲۹- شبکهای را انتخاب کنید که حتی هنگام مبادله پروندههای بزرگ نیز از سرعت باالیی برخودار باشد. ۳۰– برای کار هنگام حرکت، از کامپیوترهای کیفی استفاده کنید. اگر میخواهید به پروندههای اداره دسترسی داشته باشید، این کامپیوتر را به شبکه اداره متصل کنید. -31 برای جلوگیری از قطع ارتباط شبکه بهتر است دو سرور نصب کنید تا اگر یکی از آنها خراب شد دیگری ارتباط شما را برقرار کند. ۳۲– برای کنترل امکان دسترسی کاربران به سرویس دهندهها، فایلها، و پوشهها از کلمه عبور )Password )استفاده کنید.

-33 های شبکه از سیستم ای استفاده کنید که با اینترنت سازگار هستند.

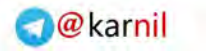

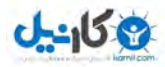

-34 برای تسهیل در کار تقسیم و اشتراک اطالعات، یک اینترانت ایجاد کنید. -35 برای برآورده کردن نیاز کاربران به تقسیم و اشتراک مطمئن و سریع اطالعات، یک شبکه مخصوص ایجاد کنید. -36 مزایای بالقوه و مثبت استفاده از زبان جاوا در اجرای برنامههای شبکه از یک سرویس دهنده را بررسی کنید. -37 اجازه دهید دیگران اولین کسانی باشند که از نرمافزارهای جدید در بازار کنند. استفاده می ۳۸– برای سازگاری بیشتر هنگام به اشتراک گذاشتن دادهها، از نرمافزارهایی استفاده کنید که به طور وسیع توسط دیگران مورد استفاده قرار میگیرند. ۳۹– به یاد داشته باشید که ۸۰ درصد از کاربران تنها به ۲۰ درصد از قابلیتهای بیشتر برنامهها نیاز دارند. -41 در لیست کارهای مهم خود، یادگیری یک برنامه صفحه گسترده را در اولویت قرار دهید. -41 با اتصال چند پایگاه اطالعاتی به یکدیگر، میزان دسترسی به اطالعات را افزایش دهید. -42 برای اطالعاتی که همواره به آنها نیاز دارید، گزارشهای استاندارد تهیه کنید. -43 اگر نیازهای خود را مشخص نکردهاید، به جای برنامه اختصاصی و سفارشی، یک بسته نرمافزاری حاضر و آماده را انتخاب کنید.

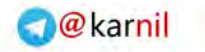

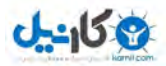

-44 به روش هایی که دیگران برای ارائه اطالعات استفاده میکنند توجه کنید و آنها را یاد بگیرید. -45 نمایش وتوانید ر های دو سویه را می ی لوح فشرده، از طریق ای-میل و یا وب سایت توزیع و منتشر کنید. -46 های توپر ) با استفاده از دایره Bullets )متن را کوتاه و مختصر کنید. -47 برای کمک به انتقال صحیح و روشن پیام از طرحهای گرافیکی استفاده کنید. -48 اید با اگر برای شخصی از طریق پست الکترونیک یک پیام فوری ارسال کرده تلفن وی را مطلع کنید. -49 با استفاده از آخرین تکنولوژی تلفن همراه امکان استفاده از پست الکترونیک را در خارج از محیط کاری برای خود فراهم کنید.

-۰- برای سازمان دهی مشخصات تماسها و ایجاد گروههای تماس، از دفترچه نشانی پست الکترونیک )Book Address )کامپیوتر خود استفاده کنید.

-51 برای استفاده از جدیدترین قابلیتهای وب، مرورگر )Browser )خود را ارتقا دهید.

-52 مرورگری را انتخاب کنید که سرعت زیادی داشته و استفاده از آن راحت باشد. -53 برای افزایش سرعت گرفتن و بارگذاری )Download )صحفه، Graphic Loading را در وضعیت Off قرار دهید.

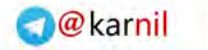

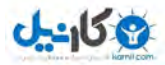

-54 6تا 3افزار جدید، برای خرید نرم ماه پس از تولید آن صبر کنید. -55 شما باید به طور مستمر از اطالعات خود پشتیبان تهیه کنید. -56 هنگام طراحی سیستمهای مهم کامپیوتری نقش کاربران را فراموش نکنید. -57 برای این که از مزایای IT حداکثر استفاده را ببرید، گروه خود را تشویق کنید که با آغوشی باز آن را پذیرا باشند. -58 برای نتیجه گیری بهتر از جلسات آموزشی، آنها را کوتاه برگزار کنید. -59 کارمندانی که استعداد و مهارت بیشتری دارند را تشویق کنید تا نحوه کمک به کارمندان کم تجربه را یاد بگیرند. -61 برای کاهش اتالف وقت هنگام کار با پست الکترونیک، نحوه استفاده از این نرمافزار را به کارمندان آموزش دهید. -61 از کارمندان بخواهید استفاده شخصی از پست الکترونیک را به حداقل برسانند. -62 نحوه استفاده از فیلتر در نرمافزار پست الکترونیک را یاد بگیرید. -63 کارمندان را تشویق کنید برای کمک به آموزش بهتر خود در منزل نیز از کامپیوتر و اینترنت استفاده کنند. -64 تصور کنید همواره راه بهتری برای انجام کارها وجود دارد. -65 برای شکار فرصتهای تازه به صحبتهای مشتریان و کارمندان گوش کنید. -66 برای استفاده از ایدههای نو در کار به صنایع پیرامون نیز توجه کنید.

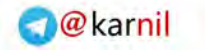

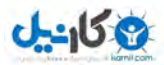

٦٧– معیار شما برای آزمایش منابع جدید میتواند میزان بهرهوری و کارایی بالای آنها باشد.

٦٨– کارهای خود را بیشتر از گذشته از طریق اینترنت انجام دهید.

٦٩- تحقیق کنید شرکتهای دیگر چگونه به آینده نگاه میکنند.

-71 سیستم های شما باید آن قدر انعطافپذیر باشند که بتوانند با هرگونه تغییر الزم منطبق شوند.

-71 کارمندانی را برای بخش خدمات IT انتخاب کنید که قادر به برقراری ارتباط خوب با کاربران باشند.

-72 یک پرسشنامه تهیه کنید که با تکمیل آن کاربران بتوانند کیفیت خدمات ارائه شده توسط بخش IT را ارزیابی کنند.

-73 کار ندان بخش م IT را ترغیب کنید تا بر روی نیازهای حقیقی سازمان تمرکز کنند. -74 به هنگام استخدام مشاور، همواره تعریفی از اهداف خاص سازمان خود مدنظر داشته باشید.

۷۵– مطمئن شوید کارمندان شما مهارتهای مفید را در یافت کرده باشند.

-76 با ارائه به موقع اطالعات به مشاوران، از توانایی آنها در خالقیت و ثمربخشی اطمینان حاصل کنید.

-77 بررسی پیشنهادات در مورد قراردادهای IT را به همان بخش IT واگذار کنید. <www.52511.mihanblog.com>

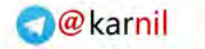

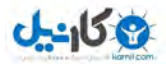

-78 قراردادهای خود را کوتاه مدت منعقد کنید و اهداف عملکردی دقیق و مجازاتهای محکم را نیز در آن پیشبینی کنید.

-79 به منظور اداره مؤثر و موفقیتآمیز قراردادها، کارمندان و منابع مورد نیاز را به اندازه کافی فراهم کنید.

-81 فراگیری روش استفاده از اینترنت در ها قرار بگیرد. کار و تجارت باید در اولویت برنامه -81 در صورت امکان محصوالت خود را روانه بازارهای جهانی کنید. -82 برای برقراری ارتباط و دستیابی به بازارهای کوچک ولی مستعد از اینترنت استفاده کنید. ۸۳– فراموش نکنید که اینترنت قدرت و توانایی مشتریان را نیز افزایش میدهد. -84 از طریق اینترنت میتوانید لیست قیمت تعداد زیادی از تأمینکنندگان کاال و خدمات را دریافت کنید.

-85 برای کاهش هزینهها و دسترسی بیشتر به متقاضیان کار، امور مربوط به استخدام را از طریق اینترنت انجام دهید.

-86 مشتری را در انتخاب روش انجام معامله آزاد بگذارید.

-87 نحوه برخورد رقبا با مشتری را بررسی کنید.

-88 امکاناتی فراهم کنید تا مشتری بتواند به صورت Line-On با کارمندان ارتباط برقرار کند. -89 مشخصات محصول یا خدمات مورد نظر را وارد اینترنت کنید و منتظر شوید تا تأمین کنندگان کالا خدمات قیمتهای خود را در ارتباط با پیمانکاری پیشنهاد کنند.

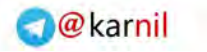

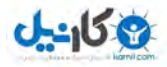

-91 کارمندان خود را به تقسیم اطالعات تشویق کنید. -91 در ساخت اینترانت از وجود کاربران نیز استفاده کنید. -92 به خاطر داشته باشید که اینترنت مانند یک معدن طال است و کار شما استخراج از این معدن است. -93 با طریقه کارکرد موتورهای جستجوی معروف آشنا شوید. -94 عالوه بر وب، جستجو در گروههای خبری را نیز امتحان کنید. -95 های توانند فعالیت فراموش نکنید که رقبا نیز می Line-On شما را ردیابی کنند. -96 برای ایجاد، حفظ و توسعه حریم شخصی در جستجو، مرورگر خود را در وضعیتی قرار دهید که Cookies( فایلهای متنی کوتاه( را نپذیرد. -97 وب در حقیقت مجموعهای است متشکل از تعداد بیشماری سایت. -98 به یاد داشته باشید که رقبای کوچک شما ممکن است بر روی شبکه به رقیبی بزرگ تبدیل شوند. -99 تبلیغات Line-On را نیز امتحان کنید. بهتر است وب سایتهایی را انتخاب کنید و آگهیهای متنوع و متغیر خود را به آنها بسپارید. -111 برای آشنایی با راه هایی که های مؤثر ورود به تجارت الکترونیکی، تالش دیگران در این زمینه انجام دادهاند را به دقت بررسی کنید. -111 سودی را که از فروش محصوالت در شبکه کسب میکنید، برای کاهش قیمت کاال یا خدمات خود صرف کنید.

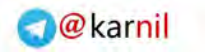

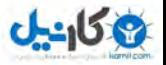

منبع: تکنولوژی اطالعات )IT)

نویسنده: استیو اسالیت

مترجم: محمد منتظری

گردآوری و تدوین: محمد افشار www.52511.mihanblog.com

وبالگ گروه فروش 52511

وبالگ جامع بازاریابی، فروش، مدیریت، موفقیت، کارآفرینی و تبلیغات

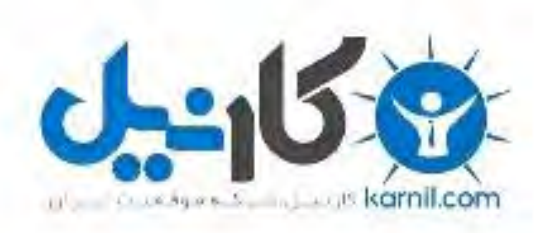

### در کانال تلگرام کارنیل هر روز انگیزه خود را شارژ کنید <sup>@</sup>

## *<https://telegram.me/karnil>*

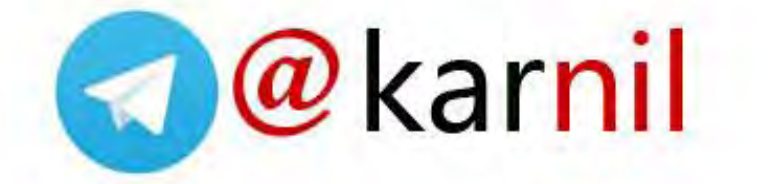